## Tabela de alíquotas do ICMS - Operações interestaduais

Instruções para localização da alíquota do ICMS incidente na operação interestadual:

Na linha "ORIGEM" localize o Estado do estabelecimento remetente;

Na coluna "DESTINO" localize o Estado do estabelecimento destinatário;

Na junção da linha "ORIGEM" com a coluna 'DESTINO" encontraremos a alíquota a ser aplicada na operação interestadual

## DESTINO

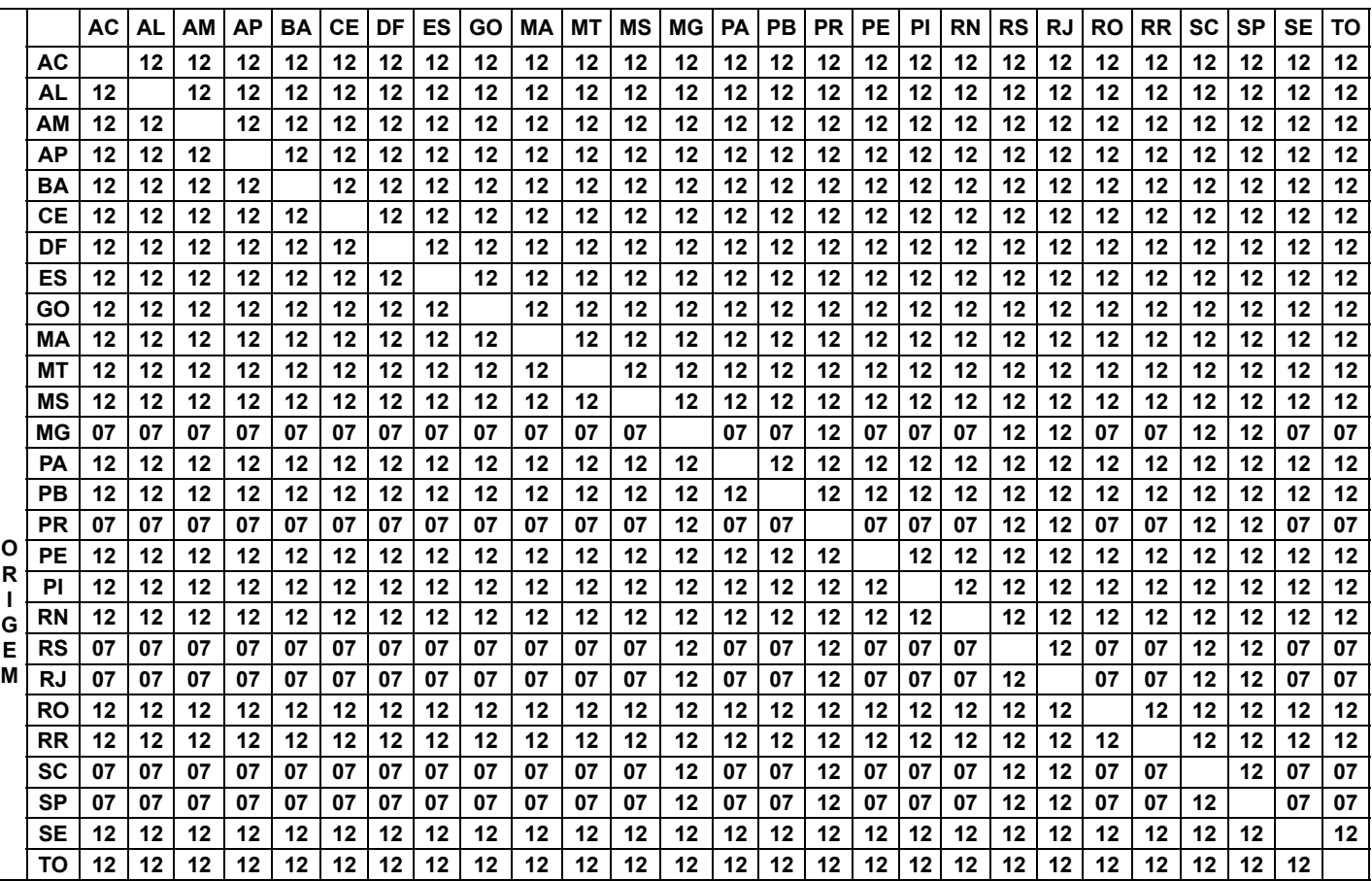

Bases legais: Resolução do Senado Federal nº 22/89; Resolução do Senado Federal nº 13/2012.

NOTA ECONET: Tratando-se de mercadorias importadas ou com Conteúdo de Importação superior a 40%, a alíquota interestadual é de 4%, independente das Unidades da Federação envolvidas na operações. [Saiba mais.](http://www.econeteditora.com.br/links_pagina_inicial/area_especial/indice_icms_importado.php)

Alíquotas do ICMS aplicáveis às [operações](http://www.econeteditora.com.br/agenda/pdf/alterado_to/2018/aliquotas_icms_mapa_ind.asp) internas

## Redução da base de calculo do ICMS - Tabela de equivalência

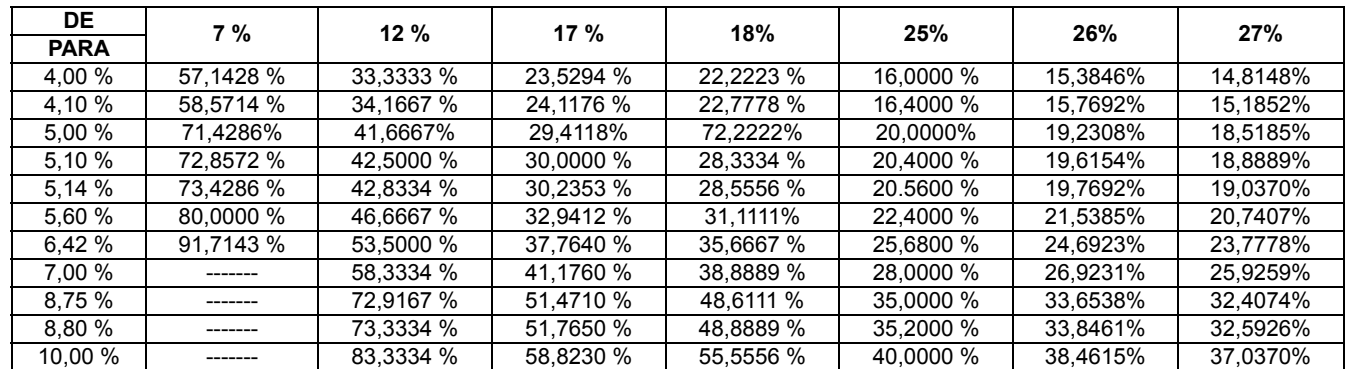

05/01/2018 Legislação - Econet Editora

| 11.00 % | ------- | .6667 %<br>91 | 7060 %<br>64. | 1112 %<br>61 | .0000 %<br>44  | 42.3077% | 40.7407% |
|---------|---------|---------------|---------------|--------------|----------------|----------|----------|
| 12.00 % | ------- | -------       | 70.5880 %     | 66.6667 %    | $0000\%$<br>48 | 46.1538% | 44.4444% |
| 12,60 % | ------- | -------       | 1176 %<br>74  | 70,0000 %    | 50.4000 %      | 48.4615% | 46.6667% |

## Exemplo de Cálculo de Equivalência

Reduzir a base de cálculo do ICMS para que resulte em uma carga tributária equivalente a 6,42%:

- valor da mercadoria ...............................................................R\$ 1.000,00
- alíquota (operação interna) ....................................................18 %
- % de equivalência na carga tributária ......................................6,42%

Aplicando a tabela teremos os seguintes cálculos:

- $1.000 \times 35,6667\% = 356,67$
- $356,67 \times 18\% = 64,20$

Para confirmarmos se está correto o valor encontrado, faremos o seguinte cálculo:

 $1.000 \times 6,42\% = 64,20$ 

Na nota fiscal deverá constar nos quadros:

Base de Cálculo do ICMS = 356,67

Valor do ICMS = 64,20